## **AeroCom** *webinterface* **hints**

- = new AeroCom submissions are on the surfobs (and <sup>a</sup> little on lidar) interface
- = Aerocom A&B fields are on aerocom‐work interface for reference
- = menus change upon selection (!!)
- = subselect model group (AEROCOM A , Aerocom phase II, GEMS etc)
- = use Explicit 1‐image selection to learn abbreviations
- = not all years are available from obs or model (remember '9999' is climatological)
- = displayed are years of observations if model‐data comparison is displayed
- = use 2‐images & Synchronous & "Javascript only" to scan through available models
- = summary of comparison to be found in "ZONALOBS" and "SCORE"
- = filters for station groups expressed in region name (LT1000 <sup>&</sup>gt; stations below 1000m)
- = stations used are displayed on "SITELOCATION" map
- = send questions/feedback to Michael Schulz

## **EXERCISES**

Find out how many models are compared to the climatological AERONET aerosol absorption data? What are the BC mass absorption coefficients in these models?

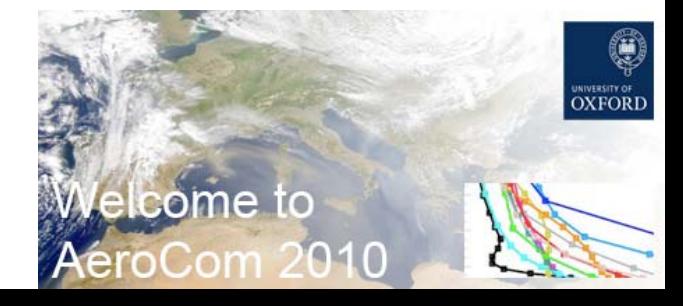